## **In Which Ways do the New Printing Techniques Change the Layout of Orienteering maps?**

*It was barely noticed that the printing technique for orienteering maps had changed in Switzerland. The maps for WOC 2003 in Rapperswil were printed using only 5 colors: yellow, green, blue, brown and black. 9 years later, the sponsor logos on the orienteering maps for WOC 2012 are shining in all different colors. Those maps, however, were printed using only 4 base colors. How is that possible?* 

Up to only a few years ago, most orienteering maps in Switzerland were printed using the

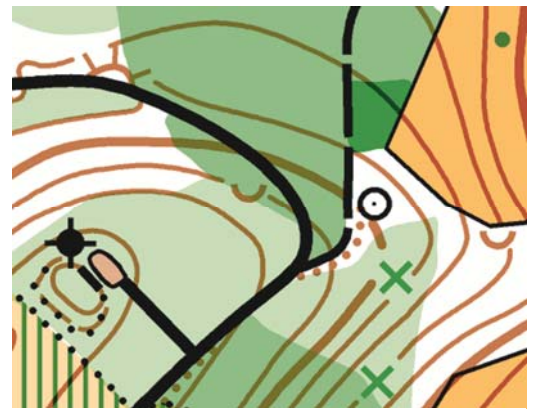

*Fig. 1: Orienteering map section printed with the True-color offset printing method.* 

offset spot-color method. This means that for each of the 5 base colors, yellow, green, blue, brown and black, the corresponding color was filled into the printing machine and one color after the other was then printed onto the map paper. The advantage of the spot-colors is that they cover a wide spectrum and that it is possible to create overprinting effects. An example would be that contour lines in thickets appear somewhat darker than on white paper. In combination with the offset printing method one achieves a very high resolution so that map objects can be printed with razor-sharp clarity (see Fig. 1).

The disadvantage of the spot-color method is that for each color the same paper has to be printed upon again. Considering the numerous logos of the federations and sponsors on the WOC 2012 maps in Lausanne, it would have been a very costly affair. It would be even almost unthinkable to print a picture with more than 16 million colors!

## **CMYK Offset printing has taken over from Spot-color Offset printing in Switzerland**

For decades, a printing method using the 4 base colors **C**yan, **M**agenta, **Y**ellow and **K**ey-Black which mixes millions of different colors has been used for magazine and accidental printing such as for brochures, leaflets and flyers. This is called the four-color or CMYK offset printing method. It allows printing logos and map headings in more than the usual 5

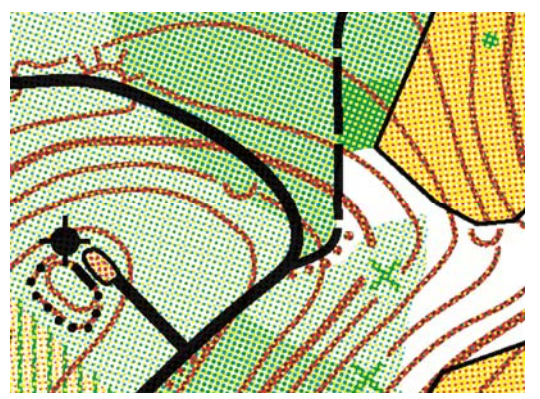

*Fig. 2: Orienteering map section printed with the CMYK offset printing method, not optimized.* 

orienteering map colors. Since this printing method has existed for a long time and is widely known, it has been greatly standardized and is thus reasonably priced.

Despite those advantages one ought to consider some points that are important for the printing of orienteering maps: as the colors are no longer printed sequentially, the four tiny color dots out of which the desired color is mixed are printed next to one another. Subsequently, the map objects do not appear razor-sharp any longer as it is the case with spot-color printing (see Fig. 2). Additionally,

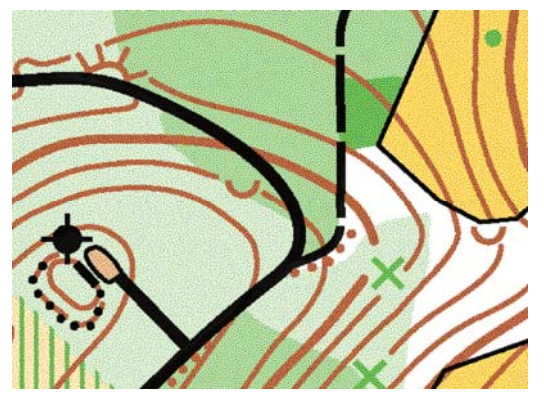

*Fig. 3: Orienteering map section printed with the CMYK offset printing method, optimized with a stochastic raster.* 

the overprinting effect of contour lines in thickets does not exist anymore. The low resolution can be simulated to a certain point through accidental (stochastic) arrangement of the color dots (see Fig. 3) and the missing overprinting effect can be simulated up to a certain degree. The map commission of Swiss Orienteering has been following printing specialists when doing their tests to achieve the best possible printing result of the CMYK offset printing method as compared to spotcolor printing. As a result the break-through for the CMYK offset printing method for orienteering maps has definitely been achieved.

## **The new map layout layer from OCAD 11**

For quite some time, OCAD has been able to release printing databases using the CMYK offset printing method for the map content. However, one needed additional means in order to print federation or sponsor logos in their raster formats (e.g. TIFF, JPG, GIF) as they were vectorized or placed as a background map; both methods were very time-consuming.

To make it possible for the OCAD user to utilize the advantages of the CMYK offset printing method to its fullest extent, the software developers have introduced a map layout layer for the newest version of OCAD. On this layer it is possible to place headings, legends or pictures in raster data formats (logos) over the actual map content. This way, those elements can be moved, grouped, hidden or saved independently. In order to alleviate further the placement and exact alignment of the map layout elements, additional rulers and ruler guides were added. As a new feature, map legends can be automatically generated based upon the symbols used on the map. Also, previously defined North arrows and scale bars can be placed. The positioning of trim marks for printing round out the new map layout menu.

Lots of map layouts will appear more colorful thanks to the CMYK offset printing method. The new map lay-out layer from OCAD 11 with its functions (see box) is simplifying the design significantly. Thanks to this improved efficiency, a lot more time can be invested in the actual map that is still considered the essential part of an orienteering map and requires fullest attention.

## **Specific functions of the map layout layer in OCAD 11**

- editing map layout layer
- saving map layout layer
- importing map layout layer
- hiding map layout
- importing North arrows and ruler ledges
- adding map legend
- adding trim and bleed marks